IBExpert - http://ibexpert.com/docu/

```
 as
 begin
    SimpleJsonData =
    '{
      "FirstObject" : { "IntValue" : 123456,
                         "StringValue" : "First line" },
      "SecondObject" : { "IntValue" : 654321,
                          "StringValue" : "First line\nSecond line\nThird
line" },
      "ThirdObject" : { "NumValue" : 123.456,
                         "Items" : [ 123,
                                      123.123,
                                      null,
                                      "some \"string\"",
                                      false ] }
    }';
    JsonRoot = ibec_json_Parse(SimpleJsonData);
    try
     Node = ibec json SelectNode(JsonRoot, 'SecondObject\StringValue', 0);
-- case sensitive search
      if (Node is not null) then
      begin
       v = ibec json GetNodeValue(Node, TRUE);
       ibec ShowMessage(v);
      end;
      -- Iterating arrays, using Json namespace functions and constants
     sOut = 'List of array values: ' + ibec_CRLF() + '======================================';
      ArrayNode = @Json.SelectNode(JsonRoot, 'thirdobject\items',
@Json.SEARCH_IGNORE_CASE); -- case insensitive search
      if (ArrayNode is not null) then
      begin
        NodeType = @Json.NodeType(ArrayNode);
        if (NodeType = @Json.TYPE_ARRAY) then
        begin
          iCount = @Json.ChildCount(ArrayNode);
         for i = 0 to (iCount - 1) do
          begin
            ChildNode = @Json.SelectNode(ArrayNode, i,
@Json.SEARCH_BY_INDEX);
            vValue = @Json.GetNodeValue(ChildNode, TRUE);
            s = ibec_IIF(vValue is null, '<NULL>', ibec_Cast(vValue,
```
execute ibeblock

Last update: apdace:<br>2023/07/06 <sup>06-</sup>ibexpert-ibeblock-examples:json-example http://ibexpert.com/docu/doku.php?id=06-ibexpert-ibeblock-examples:json-example 17:31

```
sOut = ibec_CRLF() + 'Value ' + ibec_Cast(i, _typeString) + ':
' + S; end;
          ibec_ShowMessage(sOut);
        end;
     end;
   finally
      ibec_json_Free(JsonRoot);
   end
 end
```
From: <http://ibexpert.com/docu/>- **IBExpert**

Permanent link: **<http://ibexpert.com/docu/doku.php?id=06-ibexpert-ibeblock-examples:json-example>**

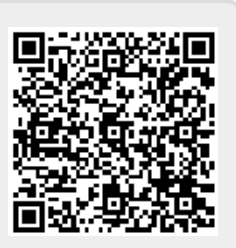

Last update: **2023/07/06 17:31**